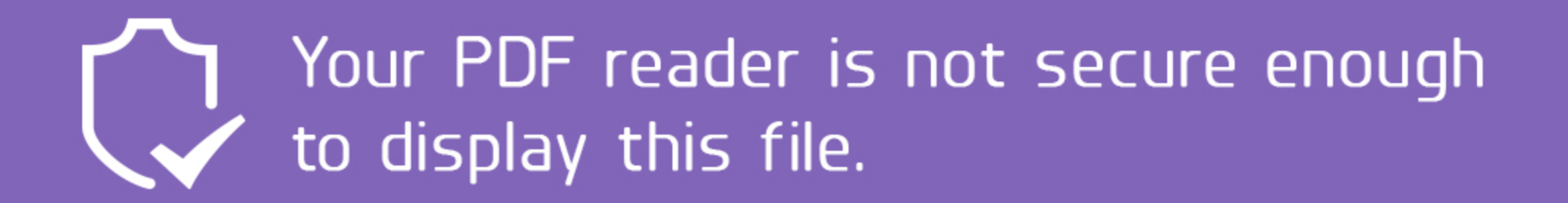

This file was secured by its owner using Intralinks IRM. Please make sure you are opening the document in Adobe Acrobat Reader.

- 1. Download this file to your device
- 2. Then open it using Adobe Reader

Don't have Adobe Reader? Get it for free.

Still can't open the file? Let Intralinks Support help.

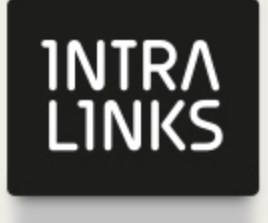